# BREU DE DADES (16)

**ELECCIONS CATALANES DEL 25N Els electors i els partitsNOVEMBRE 2012**

 $($   $\left| \cdot \right|$   $\left| \cdot \right|$ 

**GESOP**, Gabinet d'Estudis Socials i Opinió Pública, S. L. C/ Llull 102, 5a. planta - 08005 Barcelona **Tel**. 93 300 07 42 **Fax** 93 300 55 22 **www**.gesop.net **twitter**.com/\_GESOP

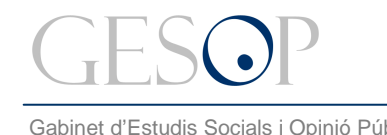

# **PRESENTACIÓ:**

El proper 25 de novembre es celebraran les desenes eleccions autonòmiques a Catalunya des de 1980. A continuació us presentem algunes dades sobre el perfil de la població amb dret a vot en aquests comicis. També una referència al número de partits polítics que es presenten.

En concret, hi podreu trobar:

- Evolució del cens electoral des de 1980 a 2012
- > Distribució del cens electoral per sexe i edat
- Els electors residents a Espanya i a l'estranger
- > Les formacions polítiques que es presenten

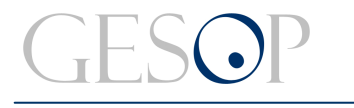

Gabinet d'Estudis Socials i Opinió Pública **Estudio de Cabinet de Cabinet de Cabinet** de dades (16). **Novembre 2012** 

## **Del total de gent que viu a Catalunya, al voltant d'un 70% té dret a vot, un 18% no téedat per votar i un 12% no té nacionalitat espanyola**

#### **Distribució de la població segons si té dret a vot o no**

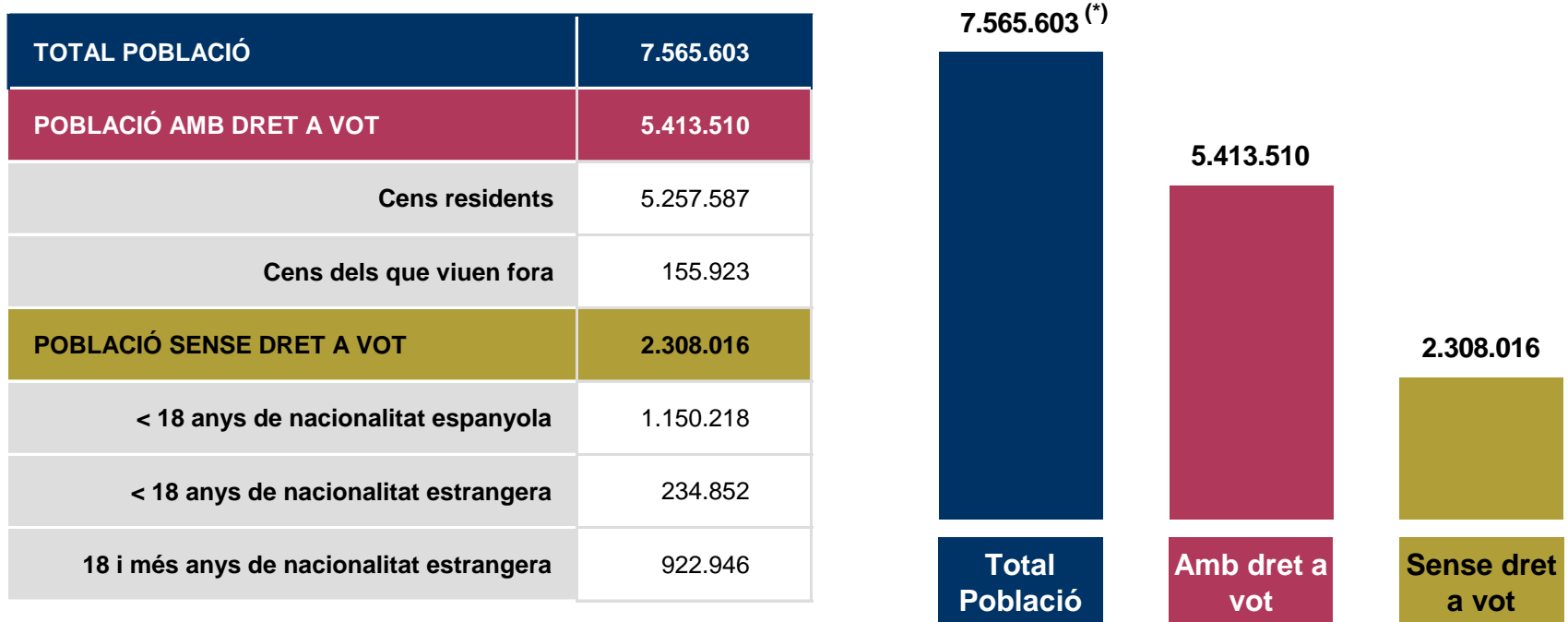

(\*) En el total de la població no estan comptabilitzades les 155.923 persones amb dret a vot que viuen fora de Catalunya.

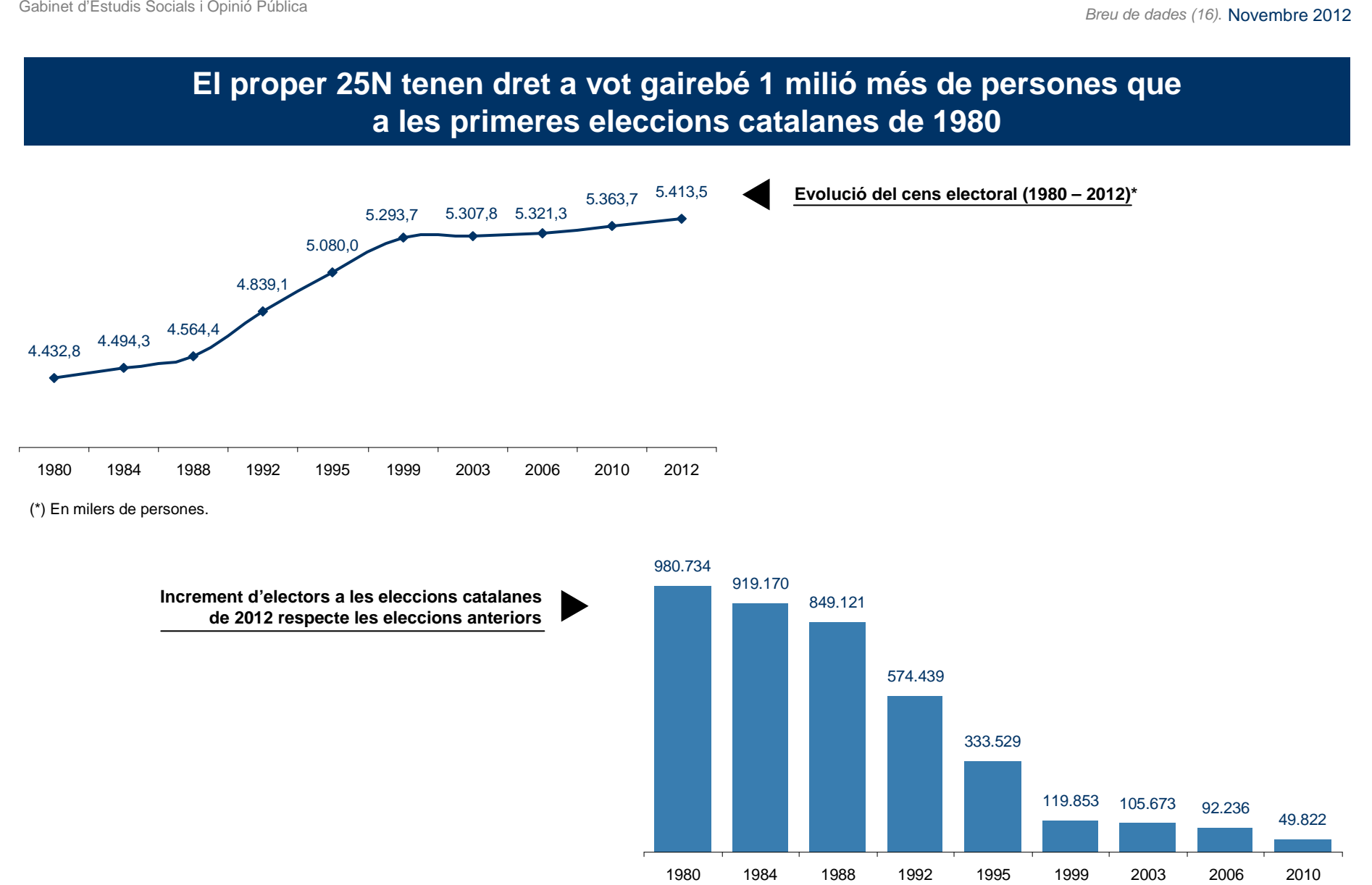

FONT: INE, Oficina del Censo Electoral

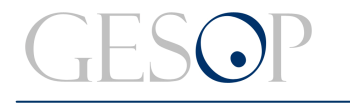

### **Hi ha lleugerament més dones que homes en el cens electoral. Els homes són majoria fins als 50 anys, a partir d'aquesta edat creix la proporció de dones**

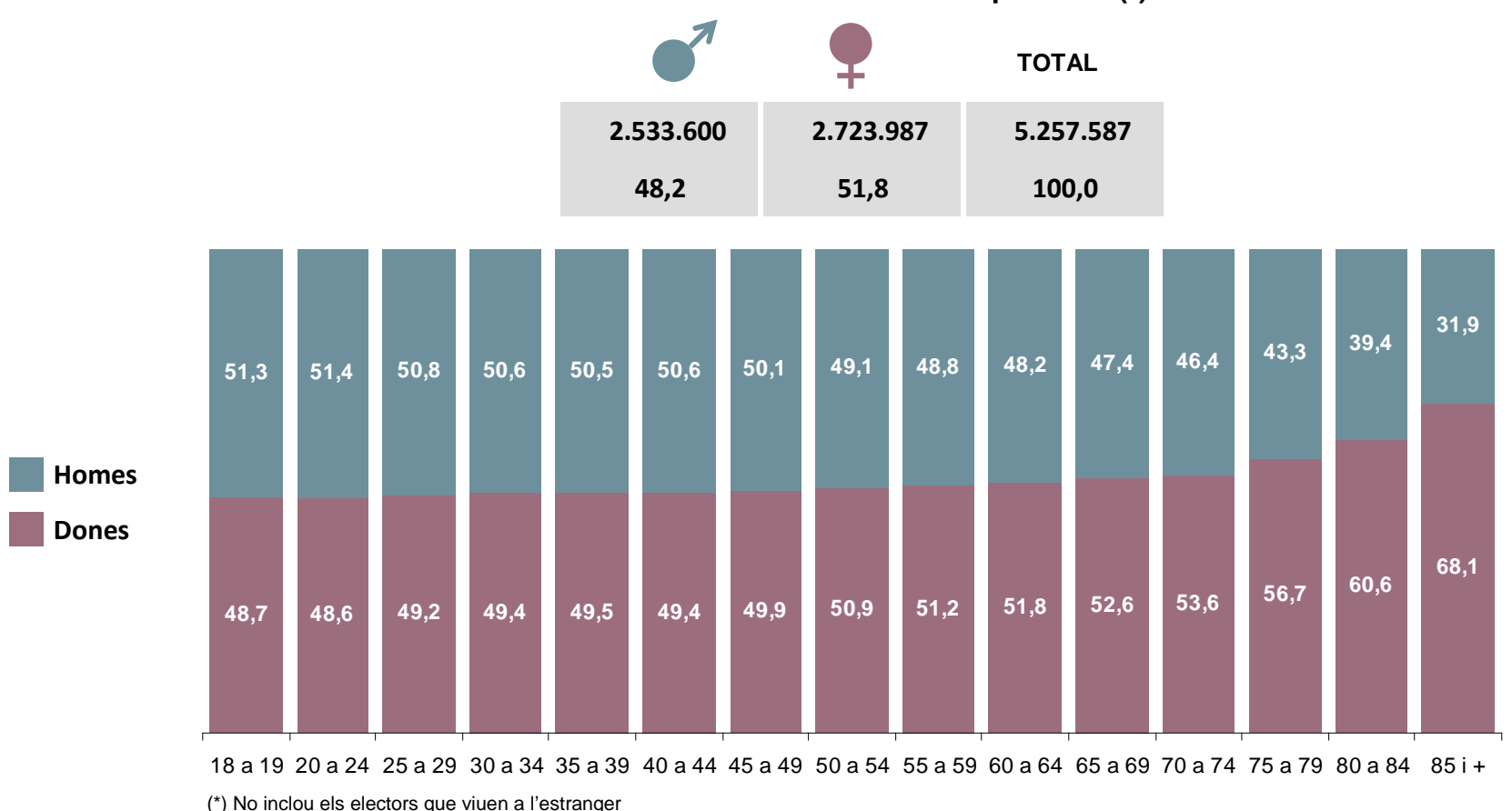

**Distribució del cens electoral per sexe (\*)**

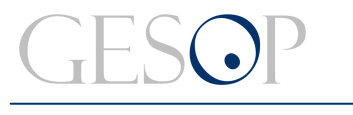

### **Gairebé 1 de cada 5 electors té entre 35 i 45 anys. Entre els menors de 35 anys es constaten els efectes del descens de la natalitat a partir dels 80's**

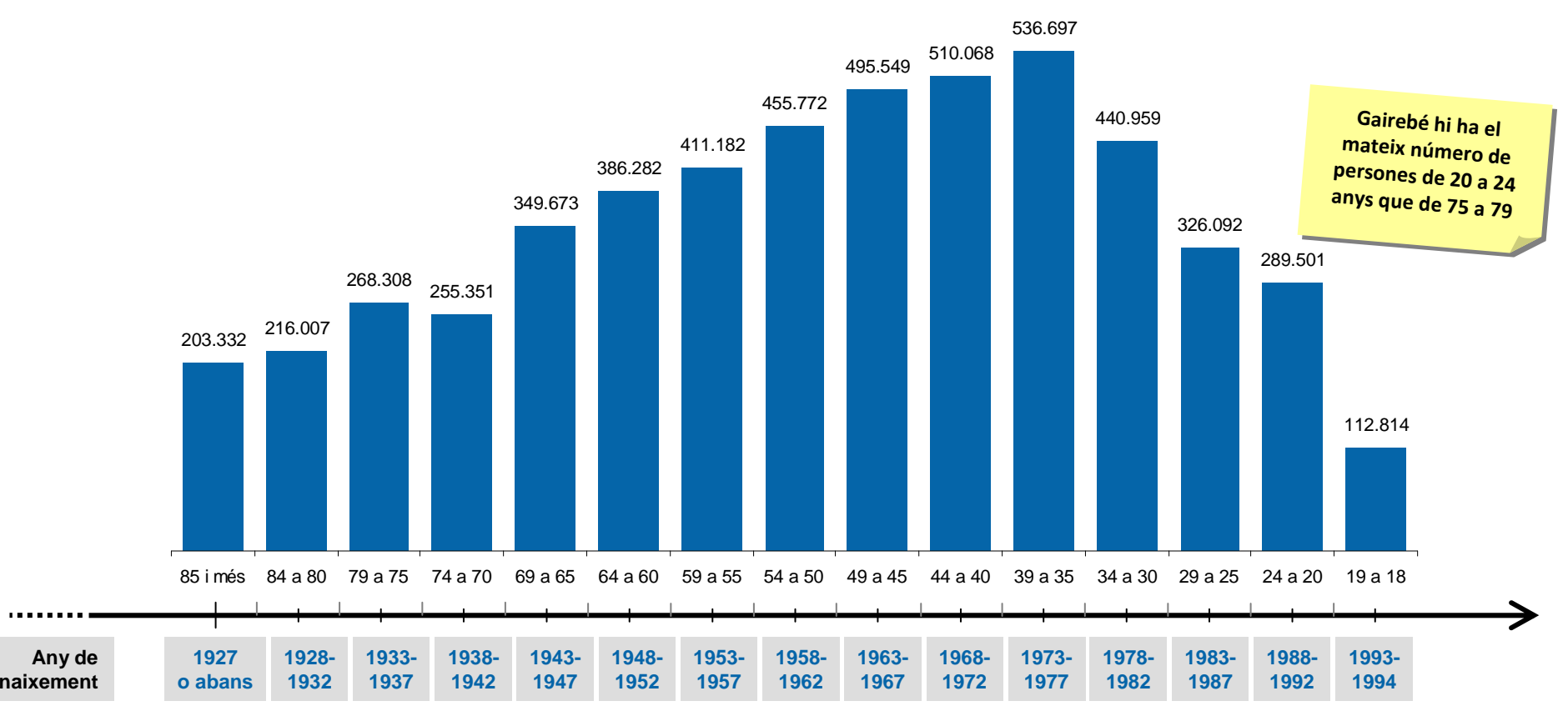

**Distribució del cens electoral per edat (\*)**

(\*) No inclou els electors que viuen a l'estranger

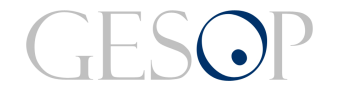

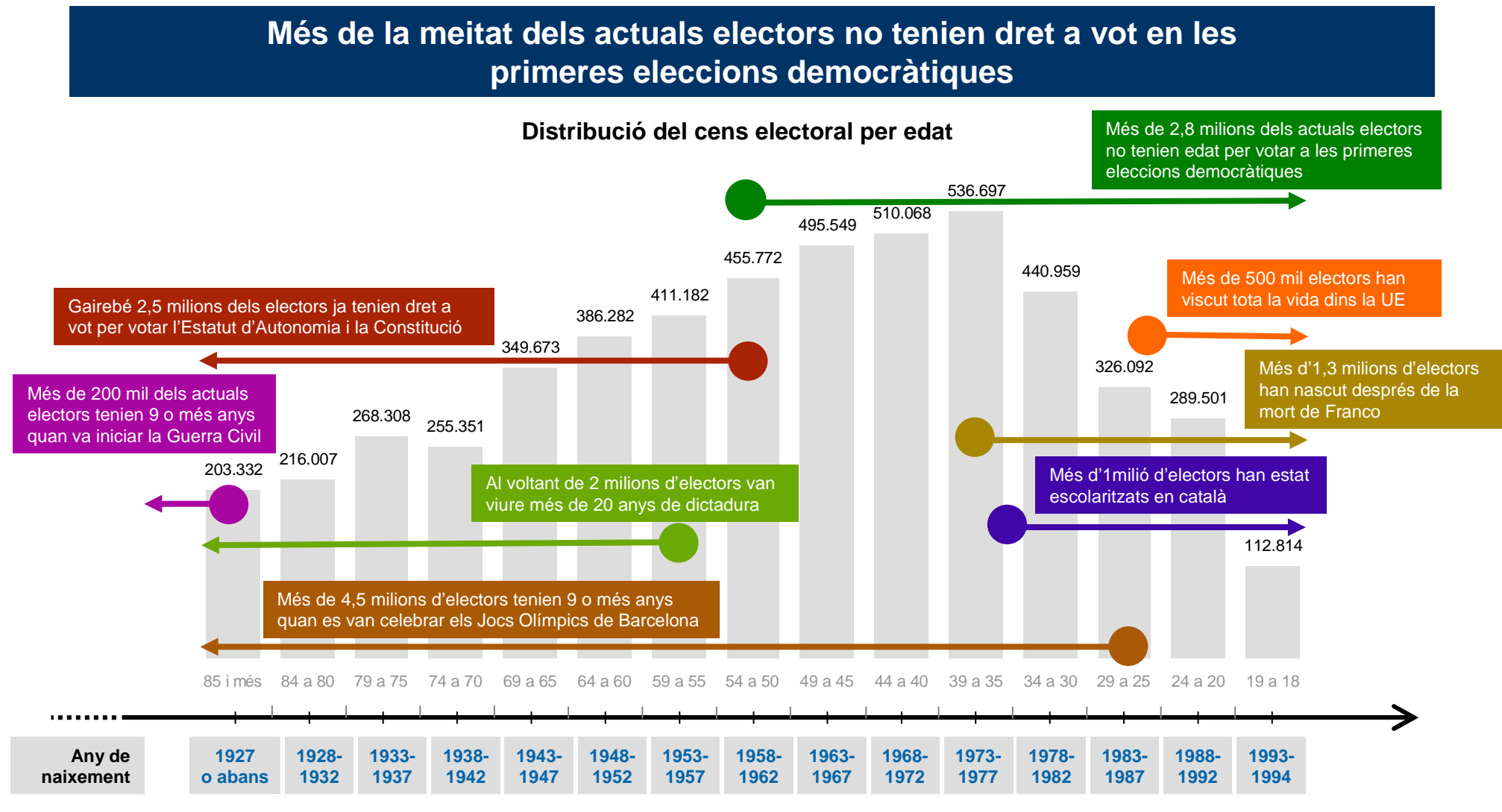

(\*) No inclou els electors que viuen a l'estranger

Gabinet d'Estudis Socials i Opinió Pública **Estudio de Cabinet de Cabinet de Cabinet** de dades (16). **Novembre 2012** 

# **Gairebé un 3% dels electors viu a l'estranger, sobretot en països d'Amèrica o d'Europa**

**Distribució del cens electoral segons lloc de residència**

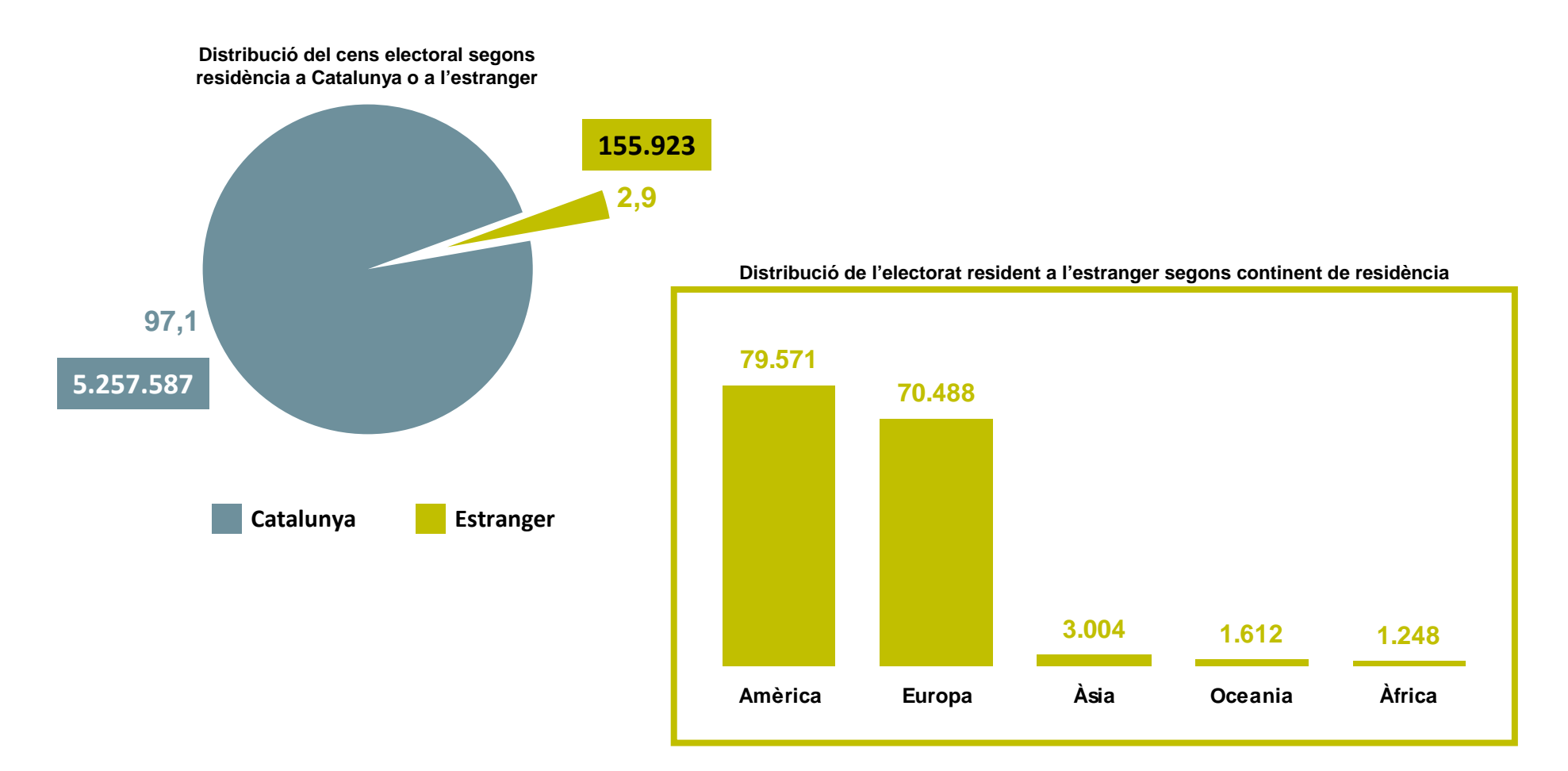

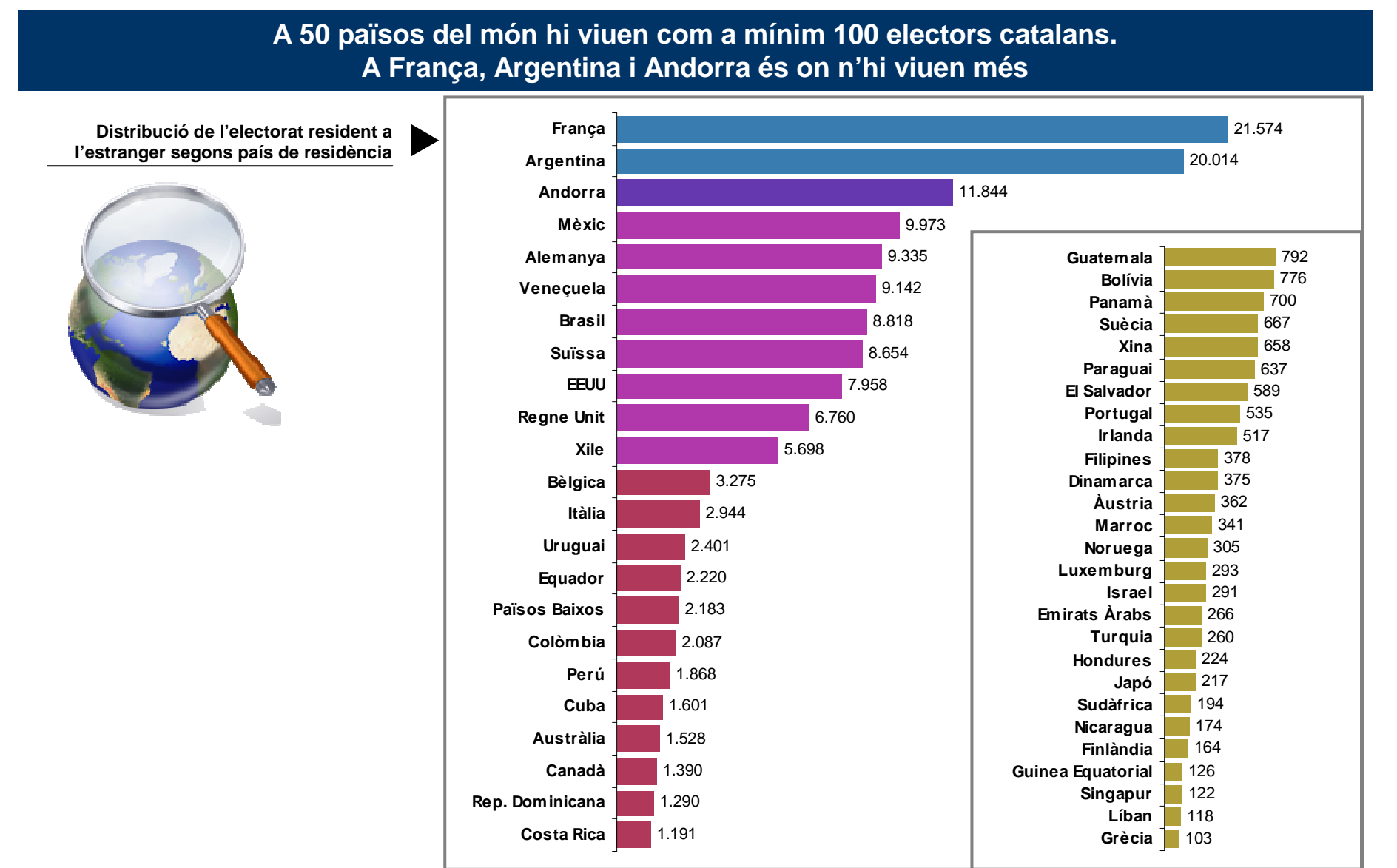

# **Per sota de 100 electors, hi ha fins a 107 països on hi ha algú amb dret a vot el proper 25N**

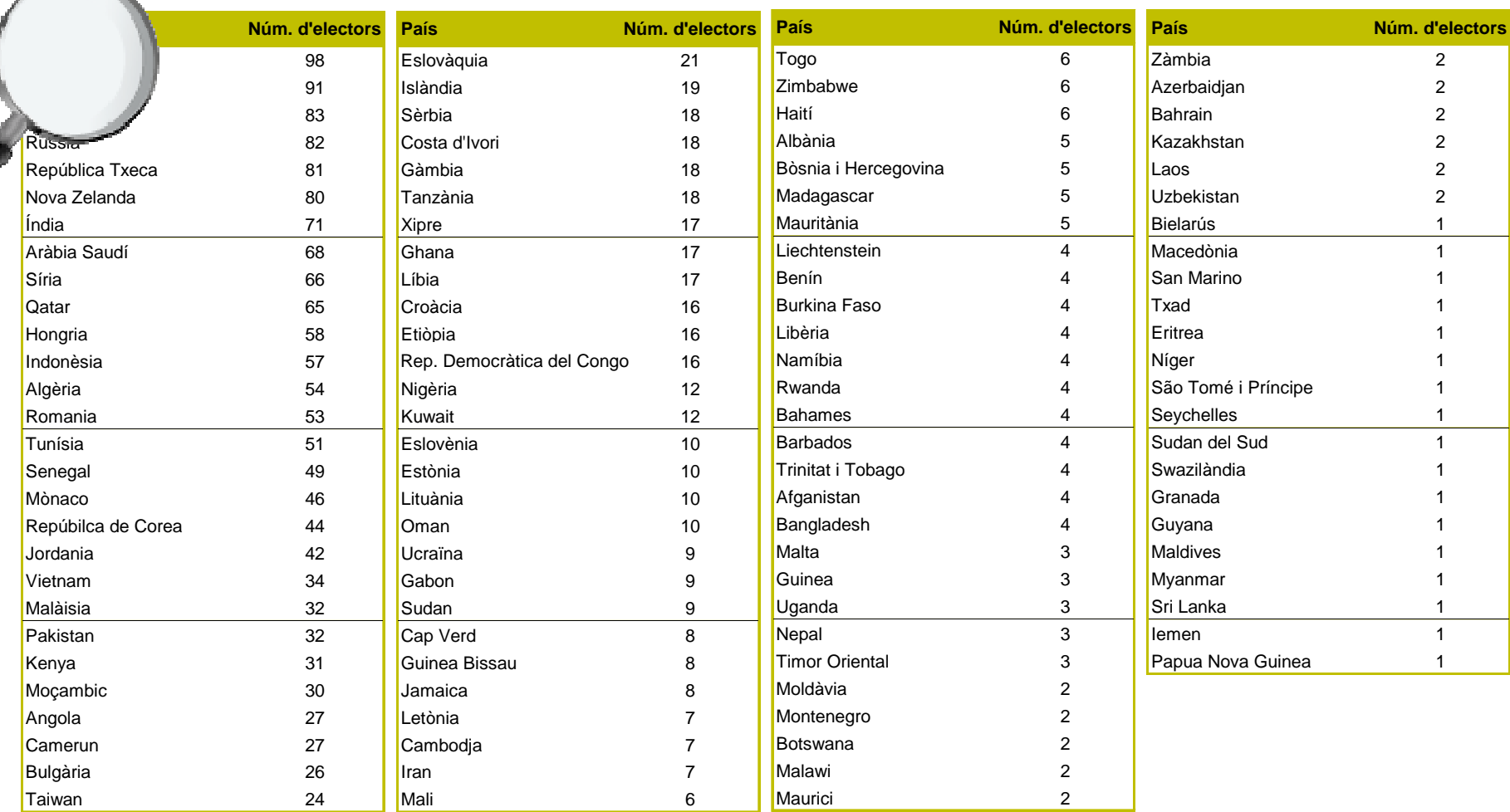

#### **19 partits presenten candidatura a les autonòmiques de 2012, 20 menys que en les eleccions de fa 2 anys. El canvi en la llei n'és la principal explicació**

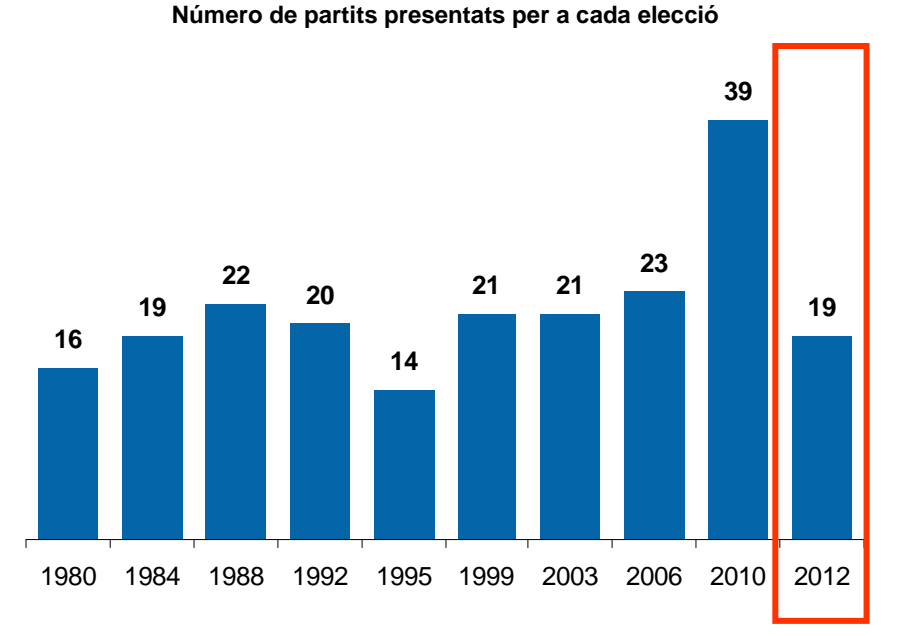

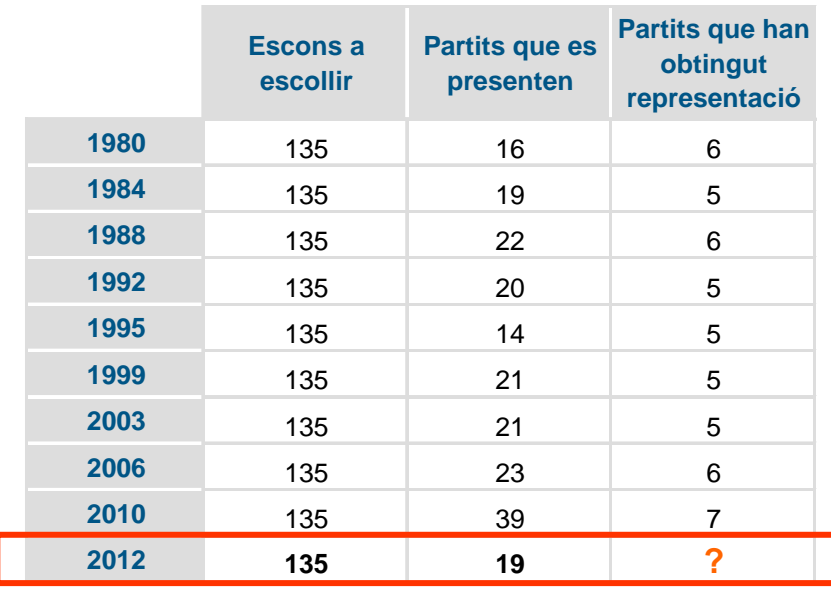

#### **Ley Orgánica 2/2011, de 28 de enero, por la que se modifica la Ley Orgánica 5/1985, de 19 de junio, del Régimen Electoral General. (artículo 169, apartado 3)"**

Para presentar candidaturas, las agrupaciones de electores necesitarán, al menos, la firma del 1 % de los inscritos en el censo electoral de la circunscripción. Los partidos, federaciones o coaliciones que no hubieran obtenido representación en ninguna de las Cámaras en la anterior convocatoria de elecciones necesitarán la firma, al menos, del 0,1 % de los electores inscritos en el censo electoral de la circunscripción por la que pretendan su elección. Ningún elector podrá prestar su firma a más de una candidatura. **"**

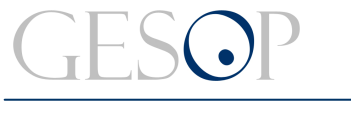

#### **13 formacions de les 19 que es presenten, ho fan a les quatre circumscripcions catalanes**

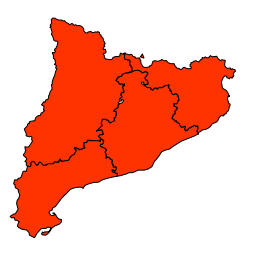

#### **LLISTES QUE ES PRESENTEN A LES QUATRE CIRCUMSCRIPCIONS**

- •**CANDIDATURA D'UNITAT POPULAR-ALTERNATIVA D'ESQUERRES (CUP-ALTERNATIVA D'ESQUERRES)**
- •**CONVERGÈNCIA I UNIÓ (CIU)**
- •**CIUTADANS-PARTIDO DE LA CIUTADANÍA (C'S)**
- •**ESCONS EN BLANC (EB)**
- •**ESQUERRA REPUBLICANA DE CATALUNYA – CATALUNYA SI (ERC – CATSI)**
- •**INICIATIVA PER CATALUNYA VERDS – ESQUERRA UNIDA I ALTERNATIVA (ICV-EUIA)**
- •**PARTIT ANIMALISTA CONTRA EL MALTRACTAMENT ANIMAL (PACMA)**
- •**PARTIT DELS SOCIALISTES DE CATALUNYA (PSC – PSOE)**
- **2010: 22 partits**

**13**

- •**PARTIT POPULAR (PP)**
- •**PIRATES DE CATALUNYA (PIRATA.CAT)**
- •**PLATAFORMA PER CATALUNYA (PXC)**
- •**SOLIDARITAT CATALANA PER LA INDEPENDÈNCIA (SI)**
- •**UNIFICACIÓN COMUNISTA DE ESPAÑA (UCE)**

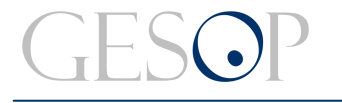

#### Gabinet d'Estudis Socials i Opinió Pública **Estudio de Cabinet de Cabinet de Cabinet** de dades (16). **Novembre 2012**

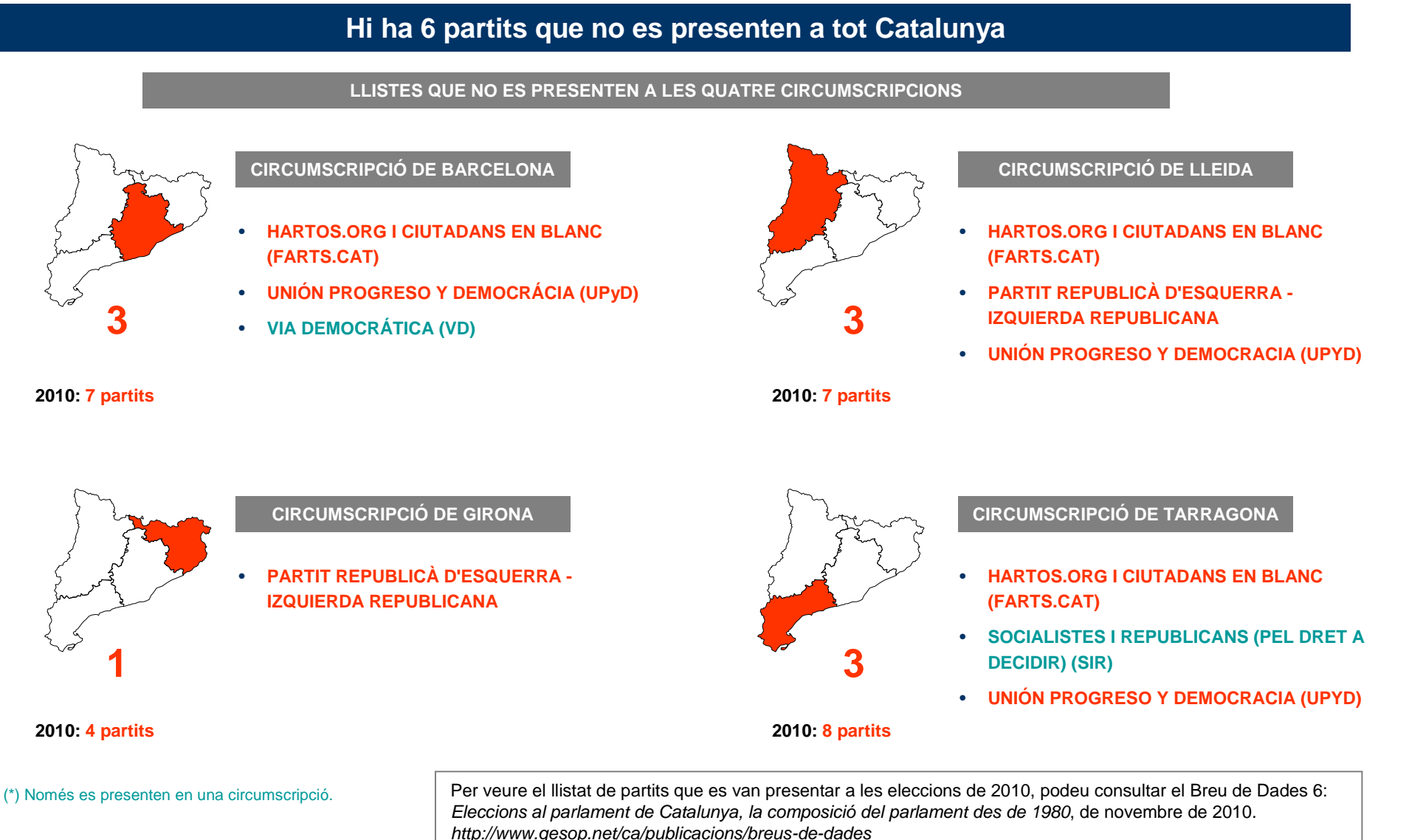

# GESOP

Gabinet d'Estudis Socials i Opinió Pública, S.L. C/ Llull 102, 5a. planta - 08005 Barcelona Tel. 93 300 07 42 Fax 93 300 55 22 www.gesop.netwww.twitter.com/\_GESOP